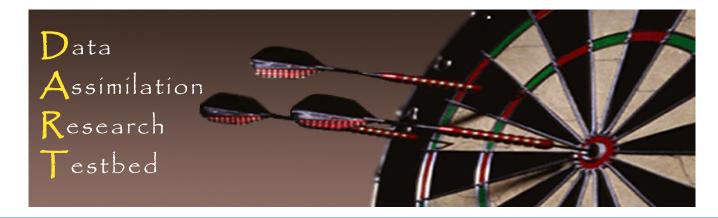

# DART Tutorial Section 5: Comprehensive Filtering Theory: Non-Identity Observations and the Joint Phase Space

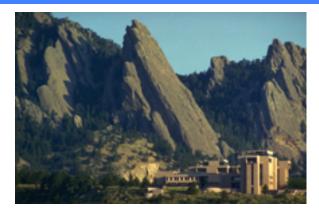

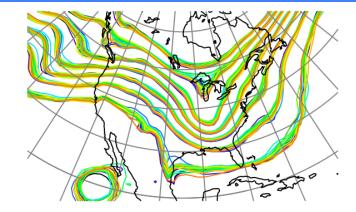

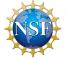

The National Center for Atmospheric Research is sponsored by the National Science Foundation. Any opinions, findings and conclusions or recommendations expressed in this publication are those of the author(s) and do not necessarily reflect the views of the National Science Foundation.

NCAR | National Center for UCAR | Atmospheric Research

©UCAR

Dynamical system governed by (stochastic) Difference Equation:

$$dx_t = f(x_t, t) + G(x_t, t) d\beta_t, \quad t \ge 0$$
<sup>(1)</sup>

Observations at discrete times:

$$y_k = h(x_k, t_k) + v_k; \qquad k = 1, 2, ...; \qquad t_{k+1} > t_k \ge t_0$$
 (2)

Observational error white in time and Gaussian (nice, not essential).

$$v_k \to N(0, R_k) \tag{3}$$

Complete history of observations is:

$$Y_{\tau} = \left\{ y_l; t_l \le \tau \right\} \tag{4}$$

Goal: Find probability distribution for state at time t:

$$p(x,t \mid Y_t) \tag{5}$$

State between observation times obtained from Difference Equation. Need to update state given new observations:

$$p(x,t_k \mid Y_{t_k}) = p(x,t_k \mid y_k,Y_{t_{k-1}})$$
(6)

Apply Bayes' rule:

$$p(x,t_{k} | Y_{t_{k}}) = \frac{p(y_{k} | x_{k}, Y_{t_{k-1}}) p(x,t_{k} | Y_{t_{k-1}})}{p(y_{k} | Y_{t_{k-1}})}$$
(7)

Noise is white in time (3), so:

$$p\left(y_{k} \mid x_{k}, Y_{t_{k-1}}\right) = p\left(y_{k} \mid x_{k}\right)$$
(8)

Integrate numerator to get normalizing denominator:

$$p(y_k | Y_{t_{k-1}}) = \int p(y_k | x) p(x, t_k | Y_{t_{k-1}}) dx$$
(9)

DART Tutorial Section 5: Slide 3

Probability after new observation:

$$p(x,t_{k} | Y_{t_{k}}) = \frac{p(y_{k} | x) p(x,t_{k} | Y_{t_{k-1}})}{\int p(y_{k} | \xi) p(\xi,t_{k} | Y_{t_{k-1}}) d\xi}$$
(10)

Exactly analogous to earlier derivation except that x and y are vectors.

EXCEPT, no guarantee we have prior sample for each observation.

SO, let's make sure we have priors by 'extending' state vector.

Extending the state vector to joint state-observation vector.

$$y_k = h(x_k, t_k) + v_k; \quad k = 1, 2, ...; \quad t_{k+1} > t_k \ge t_0$$
 (2)

Applying h to x at a given time gives expected values of observations.

Get prior sample of observations by applying *h* to each sample of state vector *x*.

Let z = [x, y] be the combined vector of state and observations.

NOW, we have a prior for each observation:

$$p(z,t_k | Y_{t_k}) = \frac{p(y_k | z) p(z,t_k | Y_{t_{k-1}})}{\int p(y_k | \xi) p(\xi,t_k | Y_{t_{k-1}}) d\xi}$$

(10.ext)

One more issue: dealing with many observations in set  $y_k$ ?

Let  $y_k$  be composed of *s* subsets of observations:

$$y_k = \left\{ y_k^1, y_k^2, \dots, y_k^s \right\}$$

Observational errors for obs. in set *i* independent of those in set *j*.

Then: 
$$p(y_k | z) = \prod_{i=1}^{s} p(y_k^i | z)$$

Can rewrite (10.ext) as series of products and normalizations.

One more issue: dealing with many observations in set  $y_k$ ?

Implication: can assimilate observation subsets sequentially.

If subsets are scalar (individual obs. have mutually independent error distributions), can assimilate each observation sequentially.

#### If not, have two options:

- 1. Repeat everything above with matrix algebra.
- Do singular value decomposition; diagonalize obs. error covariance. Assimilate observations sequentially in rotated space. Rotate result back to original space.

#### **Good news:** Most geophysical obs. have independent errors!

1. Use model to advance ensemble (3 members here) to time at which next observation becomes available.

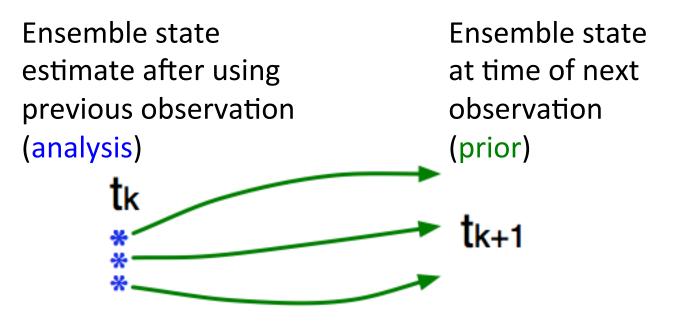

2. Get prior ensemble sample of observation, y = h(x), by applying forward operator **h** to each ensemble member.

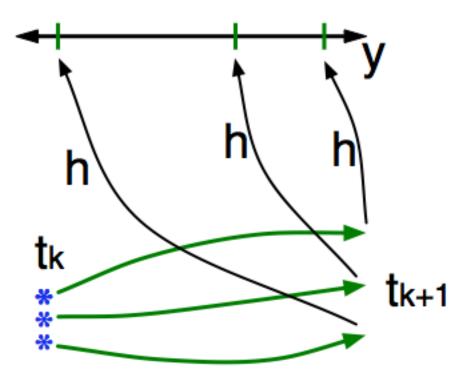

Theory: observations from instruments with uncorrelated errors can be done sequentially.

#### How an Ensemble Filter Works for Geophysical Data Assimilation

3. Get observed value and observational error distribution from observing system.

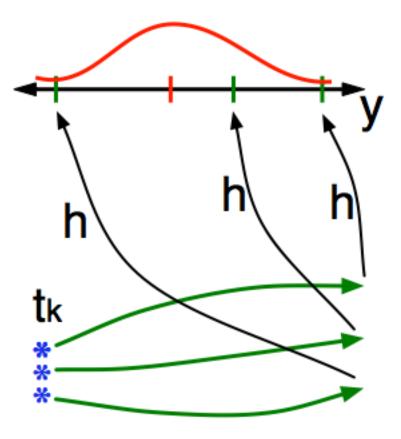

#### How an Ensemble Filter Works for Geophysical Data Assimilation

4. Find the increments for the prior observation ensemble (this is a scalar problem for uncorrelated observation errors).

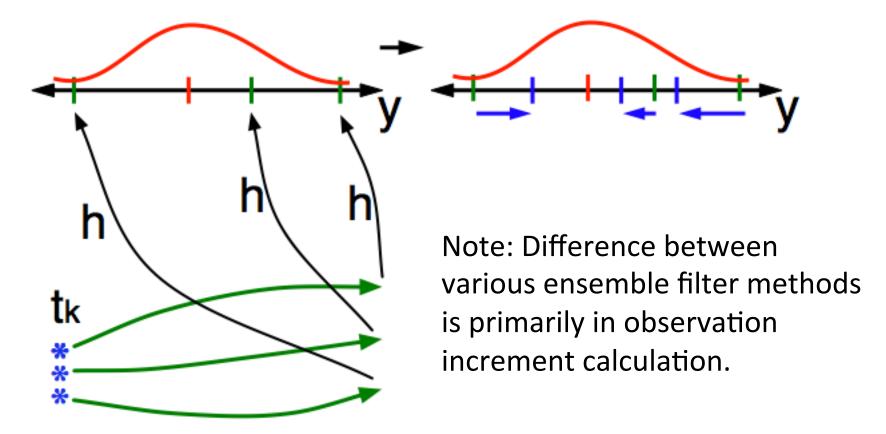

#### How an Ensemble Filter Works for Geophysical Data Assimilation

5. Use ensemble samples of y and each state variable to linearly regress observation increments onto state variable increments.

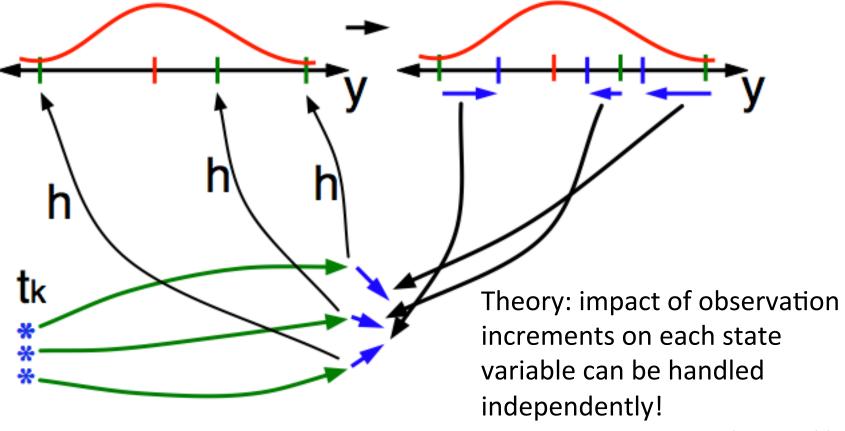

6. When all ensemble members for each state variable are updated, there is a new analysis. Integrate to time of next observation ...

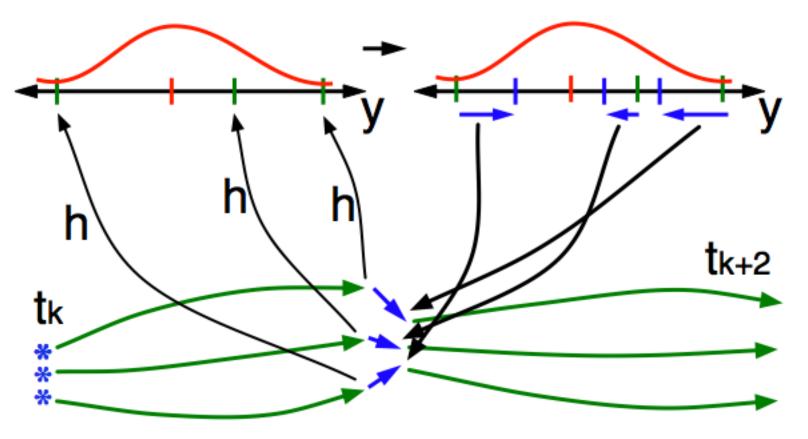

### Non-Identity Observation Operators in Lorenz\_63:

Try observing mean(x, y), mean(y, z), mean(z, x) using  $obs\_seq.out.average$  as input file.

Same error variance and frequency as previously.

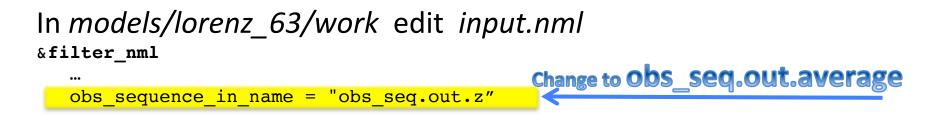

Execute ./**filter** program to produce a new assimilation. Look at the error statistics and time series with Matlab. Record the error and spread values and compare to identity case.

Error is much larger! Identity observations remove all regression error; can be very misleading.

## **DART Tutorial Index to Sections**

- 1. Filtering For a One Variable System
- 2. The DART Directory Tree
- 3. DART Runtime Control and Documentation
- 4. How should observations of a state variable impact an unobserved state variable? Multivariate assimilation.
- 5. Comprehensive Filtering Theory: Non-Identity Observations and the Joint Phase Space
- 6. Other Updates for An Observed Variable
- 7. Some Additional Low-Order Models
- 8. Dealing with Sampling Error
- 9. More on Dealing with Error; Inflation
- **10.** Regression and Nonlinear Effects
- 11. Creating DART Executables
- 12. Adaptive Inflation
- 13. Hierarchical Group Filters and Localization
- 14. Quality Control
- 15. DART Experiments: Control and Design
- 16. Diagnostic Output
- **17.** Creating Observation Sequences
- 18. Lost in Phase Space: The Challenge of Not Knowing the Truth
- 19. DART-Compliant Models and Making Models Compliant
- 20. Model Parameter Estimation
- 21. Observation Types and Observing System Design
- 22. Parallel Algorithm Implementation
- 23. Location module design (not available)
- 24. Fixed lag smoother (not available)
- 25. A simple 1D advection model: Tracer Data Assimilation